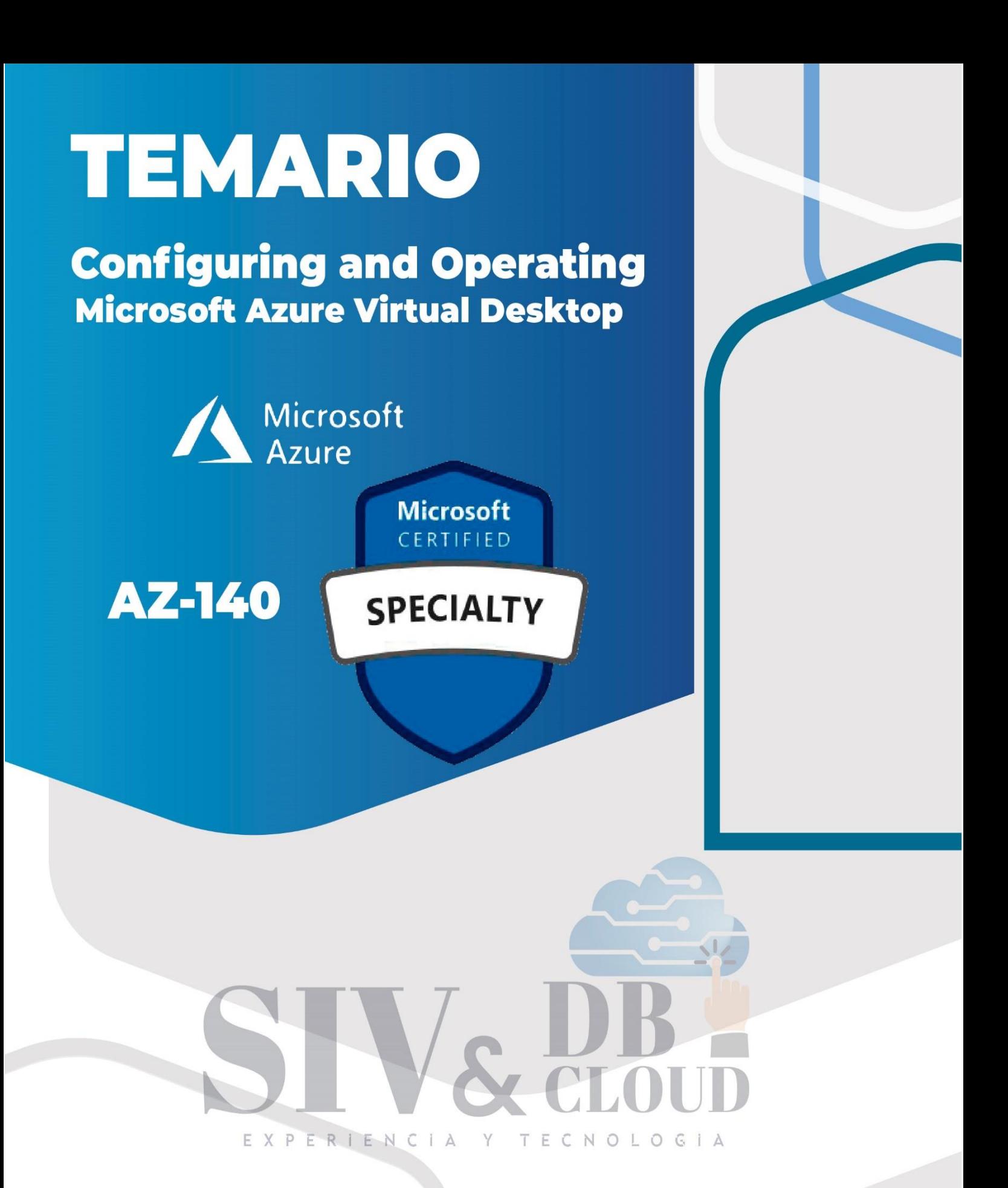

# **CONTÁCTENOS**

Mcontactenos@siv.com.co

comercial@siv.com.co

+57 316 3956090

+57 315 2653920

 $\triangledown$ 

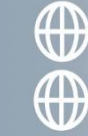

**Configuring and Operating Microsoft Azure Virtual Desktop** 

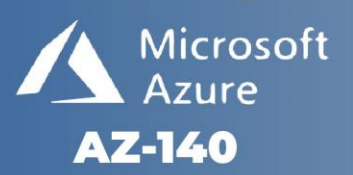

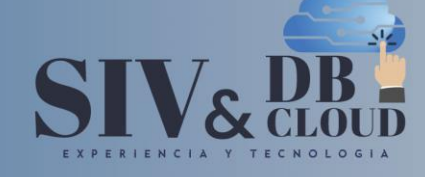

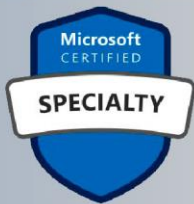

# Configuring and Operating Microsoft Azure Virtual Desktop

## **Examen AZ-140**

### Descripción del curso

Este curso enseña a los administradores de Azure cómo planificar, entregar y administrar experiencias de escritorio virtual y aplicaciones remotas, para cualquier dispositivo, en Azure. Los estudiantes aprenderán a través de una combinación de demostraciones y experiencias prácticas de laboratorio, implementando experiencias y aplicaciones de escritorio virtual en Windows Virtual Desktop y optimizándolas para que se ejecuten en entornos virtuales de múltiples sesiones.

### Perfil de audiencia

+57 316 3956090

+57 315 2653920

Los estudiantes de AZ-140: Configuración y funcionamiento de Windows Virtual Desktop en Microsoft Azure están interesados en entregar aplicaciones en Windows Virtual Desktop y optimizarlas para que se ejecuten en entornos virtuales multisesión. Como administrador de Windows Virtual Desktop, colaborará estrechamente con los administradores y arquitectos de Azure, junto con los administradores de Microsoft 365. Las responsabilidades del administrador de Windows Virtual Desktop incluyen la planificación, implementación, empaquetado, actualización y mantenimiento de la infraestructura de Azure Windows Virtual Desktop. También crean imágenes de host de sesión, implementan y administran FSLogix, monitorean el rendimiento de Windows Virtual Desktop y automatizan las tareas de administración de Windows Virtual Desktop.

## **CONTÁCTENOS**

Contactenos@siv.com.co

comercial@siv.com.co

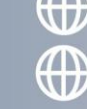

 $\textcircled{H}$  www.siv.com.co www.dbcloud.co

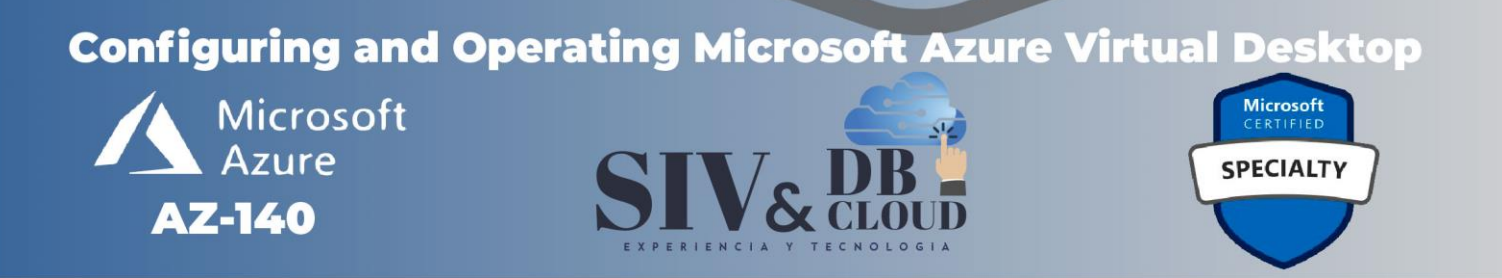

### *DESCRIPCION MODULOS DE CAPACITACION*

#### **Módulo 1: Planificación de una arquitectura de escritorio virtual de Windows**

En este módulo, aprenderá a evaluar los entornos de escritorio físicos y virtuales existentes, planificar y configurar la resolución de nombres para Active Directory (AD) y Azure Active Directory Domain Services (Azure AD DS), y planificar las implementaciones de clientes de Windows Virtual Desktop.

#### **Lecciones**

- ➢ Arquitectura de escritorio virtual de Windows
- ➢ Diseñe la arquitectura de WVD
- ➢ Diseño para identidades y perfiles de usuarios

Laboratorio: Preparación para la implementación de Azure Windows Virtual Desktop (Azure AD DS)

Laboratorio: Preparación para la implementación de Azure Windows Virtual Desktop (AD DS)

Después de completar este módulo, los estudiantes podrán:

- ➢ Comprender los componentes del escritorio virtual de Windows
- ➢ Comprender los escritorios personales y agrupados
- ➢ Recomendar un sistema operativo para una implementación de WVD
- ➢ Planificar una arquitectura de grupos de hosts

#### **Módulo 2: Implementar una infraestructura de WVD**

En este módulo, aprenderá a administrar la conectividad a Internet y a las redes locales, crear un grupo de hosts mediante el portal de Azure, implementar grupos de hosts y hosts mediante plantillas de Azure Resource Manager, aplicar actualizaciones del sistema operativo y de las aplicaciones a un servidor en ejecución. Host WVD y cree una imagen maestra.

## **CONTÁCTENOS**

+57 316 3956090 +57 315 2653920

Mcontactenos@siv.com.co

comercial@siv.com.co

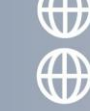

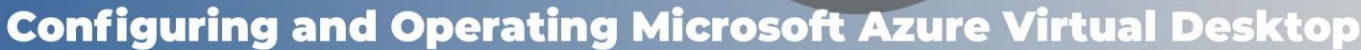

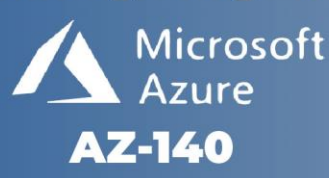

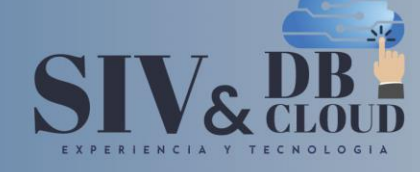

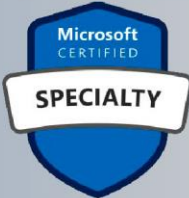

#### **Lecciones**

- ➢ Implementar y administrar redes para WVD
- ➢ Implementar y administrar el almacenamiento para WVD
- ➢ Crear y configurar grupos de hosts y hosts de sesión
- ➢ Crear y administrar la imagen del host de la sesión

Laboratorio: Crear y configurar grupos de hosts y hosts de sesión (Azure AD DS)

Laboratorio: Implementar grupos de hosts y hosts de sesión mediante Azure Portal (AD DS)

Laboratorio: Implementar y administrar el almacenamiento para WVD (Azure AD DS)

Laboratorio: Implementar grupos de hosts y hosts mediante plantillas de Azure Resource Manager

Laboratorio: Implementar y administrar hosts y grupos de hosts mediante **PowerShell** 

Después de completar este módulo, los estudiantes podrán:

- ➢ Implementar la conectividad de la red virtual de Azure
- ➢ Gestione la conectividad a Internet y las redes locales.
- ➢ Comprensión de la conectividad de red de Windows Virtual Desktop
- ➢ Configurar hosts de sesión de WVD mediante Azure Bastion
- ➢ Configurar el almacenamiento para los componentes de FSLogix
- $\triangleright$  Configurar discos y archivos compartidos  $\top$  E C N O L O G i A
- ➢ Modificar una imagen de host de sesión
- ➢ Crear y utilizar una galería de imágenes compartida (SIG)

#### **Módulo 3: Gestionar el acceso y la seguridad**

En este módulo, aprenderá a planificar e implementar roles de Azure y RBAC para WVD, implementar políticas de acceso condicional para conexiones, planificar e implementar MFA y administrar la seguridad mediante Azure Security Center.

#### **Lecciones**

+57 316 3956090

+57 315 2653920

- ➢ Administrar el acceso
- ➢ Gestionar la seguridad

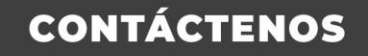

Vcontactenos@siv.com.co

comercial@siv.com.co

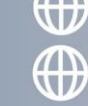

www.dbcloud.co

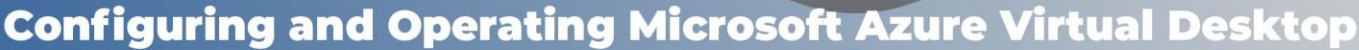

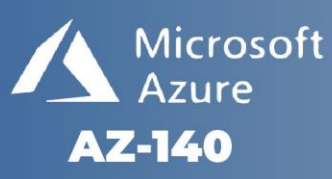

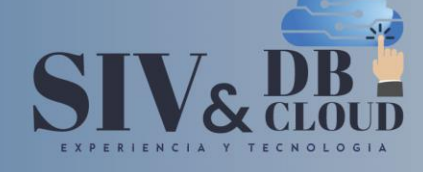

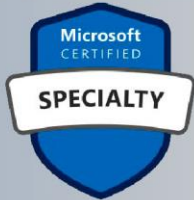

Laboratorio: Configurar políticas de acceso condicional para conexiones a WVD (AD DS)

Después de completar este módulo, los estudiantes podrán:

- ➢ Administre roles locales, grupos y asignación de derechos en los hosts de sesiones de WVD.
- ➢ Configurar las restricciones de usuario mediante políticas de grupo de AD y políticas de Azure AD
- ➢ Comprender los componentes de la política de acceso condicional
- ➢ Prepárese para el acceso condicional basado en Azure Active Directory (Azure AD) para Windows Virtual Desktop
- ➢ Implementar el acceso condicional basado en Azure AD para Windows Virtual Desktop

#### **Módulo 4: Gestionar entornos de usuario y aplicaciones**

En este módulo, aprenderá a planificar FSLogix, instalar FSLogix, configurar Cloud Cache, implementar una aplicación como RemoteApp e implementar y administrar OneDrive for Business para un entorno de múltiples sesiones.

#### **Lecciones**

+57 316 3956090

+57 315 2653920

- ➢ Implementar y administrar FSLogix
- $\triangleright$  Configurar los ajustes de la experiencia del usuario  $\triangleright$   $\square$   $\square$   $\odot$   $\blacksquare$
- ➢ Instalar y configurar aplicaciones en un host de sesión

Laboratorio: administración de perfiles de Windows Virtual Desktop (Azure AD DS)

Laboratorio: administración de perfiles de escritorio virtual de Windows (AD DS)

Laboratorio: empaquetado de aplicaciones de escritorio virtual de Windows (AD DS)

Después de completar este módulo, los estudiantes podrán:

- $\triangleright$  Configurar contenedores de perfiles
- ➢ Configurar Azure Files para almacenar contenedores de perfiles para WVD en un entorno AAD DS
- ➢ Implementar perfiles basados en FSLogix para Windows Virtual Desktop en el entorno de Azure AD DS.

## **CONTÁCTENOS**

Mcontactenos@siv.com.co

comercial@siv.com.co

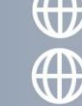

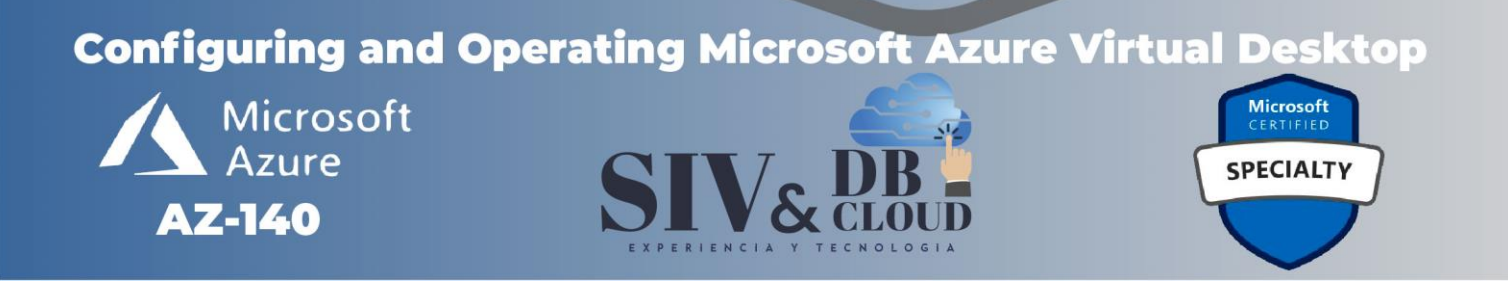

- ➢ Implementar perfiles basados en FSLogix para Windows Virtual Desktop.
- ➢ Prepárese y cree paquetes de aplicaciones MSIX
- ➢ Implementar el contenedor adjunto de la aplicación MSIX para Windows Virtual Desktop en el entorno AD DS.

#### **Módulo 5: Monitorear y mantener una infraestructura de WVD**

En este módulo, aprenderá a planificar e implementar un plan de recuperación ante desastres para WVD, configurar la automatización para WVD, implementar el ajuste de escala automático en grupos de hosts y optimizar la capacidad y el rendimiento del host de sesión.

#### **Lecciones**

+57 316 3956090

+57 315 2653920

- ➢ Planificar e implementar la continuidad del negocio y la recuperación ante desastres
- ➢ Automatice las tareas de gestión de WVD
- ➢ Supervisar y gestionar el rendimiento y la salud

Laboratorio: Implementar el ajuste de escala automático en grupos de hosts (AD DS)

Después de completar este módulo, los estudiantes podrán:

- ➢ Planificar e implementar un plan de recuperación ante desastres para WVD
- ➢ Configurar la automatización para WVD
- ➢ Supervisar WVD mediante Azure Monitor
- ➢ Personalice los libros de trabajo de Azure para la supervisión de WVD
- ➢ Configurar el ajuste de escala automático de los hosts de sesión de Windows Virtual Desktop
- ➢ Verificar el ajuste de escala automático del host de sesión de Windows Virtual Desktop

# **CONTÁCTENOS**

 $\blacktriangleright$  contactenos@siv.com.co

comercial@siv.com.co

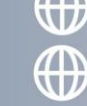

## **Configuring and Operating Microsoft Azure Virtual Desktop**

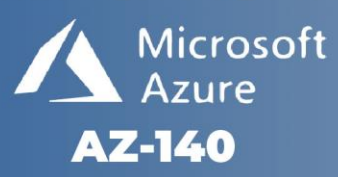

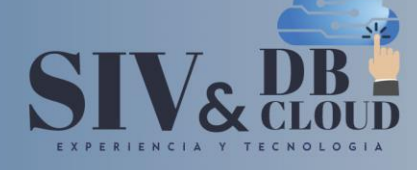

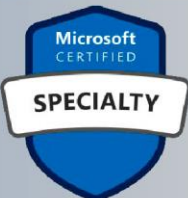

### *DESCRIPCION CAPACITACION*

#### **Duración de la Capacitación**

La capacitación tiene una intensidad de 32 horas.

#### **Fechas y Horario Capacitación**

La capacitación en horario nocturno de 6:30 P.M. A 9:30 P.M. hora de Colombia 3 veces por semana.

#### **Plataforma Capacitación**

Los alumnos se integran a la plataforma Microsoft Teams teniendo acceso siempre a cada clase, así como a los videos de toda la capacitación**.**

#### **Instructor**

+57 316 3956090

+57 315 2653920

Se dispone de un Instructor certificado y calificado con muchos años de experiencia en la implementación de soluciones avanzadas y docencia.

#### **Certificados de Asistencia**

Cada alumno recibirá el certificado digital de asistencia al finalizar el entrenamiento.

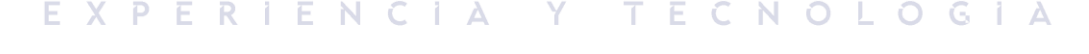

# **CONTÁCTENOS**

Contactenos@siv.com.co

 $\boxtimes$ 

comercial@siv.com.co

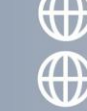

 $\textcircled{\textcircled{\textcirc}}$  www.siv.com.co